## **QGIS Application - Bug report #4344**

**Debian packaging is broken**

*2011-10-03 02:26 AM - jekhor -*

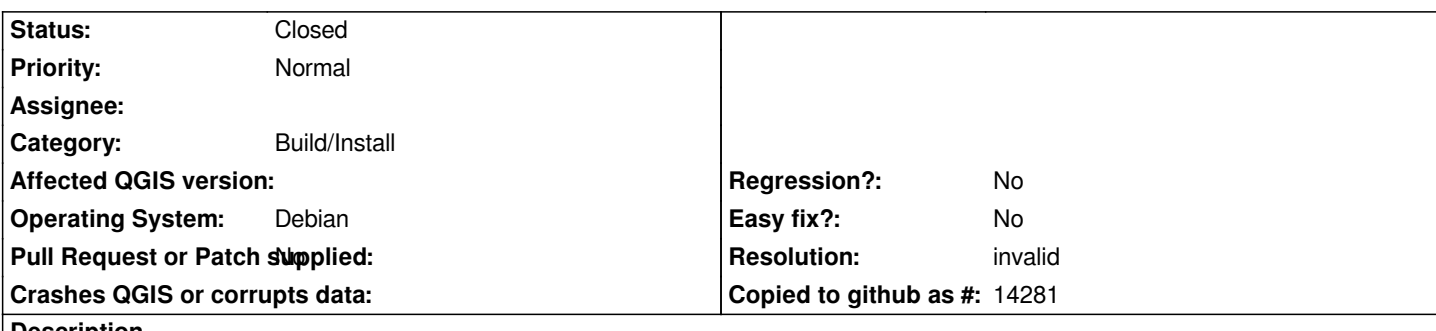

**Description**

*When I try to build QGis debian packages with debug enabled, dh\_shlibdeps fails with message:*

*\$ LANG=C MAKEFLAGS="-j3" DEB\_BUILD\_OPTIONS="debug" dpkg-buildpackage -uc -us -b -nc*

*...*

*dh\_shlibdeps -l/usr/lib/grass64/lib*

*dpkg-shlibdeps: error: couldn't find library libqgis\_networkanalysis.so.1.8.0 needed by*

*debian/qgis/usr/lib/qgis/plugins/libroadgraphplugin.so (ELF format: 'elf32-i386'; RPATH: '').*

*dpkg-shlibdeps: warning: dependency on libgslcblas.so.0 could be avoided if "debian/qgis/usr/lib/qgis/plugins/libgeorefplugin.so" were not uselessly linked against it (they use none of its symbols).*

*dpkg-shlibdeps: warning: dependency on libdl.so.2 could be avoided if "debian/qgis/usr/lib/qgis/plugins/libspitplugin.so*

*debian/qgis/usr/lib/qgis/plugins/libzonalstatisticsplugin.so debian/qgis/usr/lib/qgis/plugins/libgeorefplugin.so*

*debian/qgis/usr/lib/qgis/plugins/libinterpolationplugin.so debian/qgis/usr/lib/qgis/plugins/libdiagramoverlay.so*

*debian/qgis/usr/lib/qgis/plugins/libcoordinatecaptureplugin.so debian/qgis/usr/lib/qgis/plugins/libspatialqueryplugin.so*

*debian/qgis/usr/lib/qgis/plugins/libgpsimporterplugin.so debian/qgis/usr/lib/qgis/qgis\_help*

*debian/qgis/usr/lib/qgis/plugins/libofflineeditingplugin.so debian/qgis/usr/lib/qgis/plugins/libevis.so*

*debian/qgis/usr/lib/qgis/plugins/libdxf2shpconverterplugin.so debian/qgis/usr/lib/qgis/plugins/libdelimitedtextplugin.so*

*debian/qgis/usr/lib/qgis/plugins/libroadgraphplugin.so debian/qgis/usr/lib/qgis/plugins/libwfsplugin.so*

*debian/qgis/usr/lib/qgis/plugins/liboracleplugin.so debian/qgis/usr/lib/qgis/plugins/libdisplacementplugin.so*

*debian/qgis/usr/bin/qgis debian/qgis/usr/lib/qgis/plugins/librasterterrainplugin.so debian/qgis/usr/bin/qbrowser" were not uselessly linked against it (they use none of its symbols).*

*dpkg-shlibdeps: warning: dependency on libgeos\_c.so.1 could be avoided if "debian/qgis/usr/lib/qgis/plugins/libspitplugin.so debian/qgis/usr/lib/qgis/plugins/libzonalstatisticsplugin.so debian/qgis/usr/lib/qgis/plugins/libgeorefplugin.so debian/qgis/usr/lib/qgis/plugins/libinterpolationplugin.so debian/qgis/usr/lib/qgis/plugins/libdiagramoverlay.so debian/qgis/usr/lib/qgis/plugins/libcoordinatecaptureplugin.so debian/qgis/usr/lib/qgis/plugins/libspatialqueryplugin.so debian/qgis/usr/lib/qgis/plugins/libgpsimporterplugin.so debian/qgis/usr/lib/qgis/qgis\_help debian/qgis/usr/lib/qgis/plugins/libofflineeditingplugin.so debian/qgis/usr/lib/qgis/plugins/libevis.so debian/qgis/usr/lib/qgis/plugins/libdxf2shpconverterplugin.so debian/qgis/usr/lib/qgis/plugins/libdelimitedtextplugin.so debian/qgis/usr/lib/qgis/plugins/libroadgraphplugin.so debian/qgis/usr/lib/qgis/plugins/libwfsplugin.so debian/qgis/usr/lib/qgis/plugins/liboracleplugin.so debian/qgis/usr/lib/qgis/plugins/libdisplacementplugin.so debian/qgis/usr/bin/qgis debian/qgis/usr/lib/qgis/plugins/librasterterrainplugin.so debian/qgis/usr/bin/qbrowser" were not uselessly linked against it (they use none of its symbols).*

*dpkg-shlibdeps: error: Cannot continue due to the error above.*

*Note: libraries are not searched in other binary packages that do not have any shlibs or symbols file.*

*To help dpkg-shlibdeps find private libraries, you might need to set LD\_LIBRARY\_PATH.*

*dh\_shlibdeps: dpkg-shlibdeps -Tdebian/qgis.substvars debian/qgis/usr/bin/qgis debian/qgis/usr/bin/qbrowser*

*debian/qgis/usr/lib/qgis/plugins/libevis.so debian/qgis/usr/lib/qgis/plugins/libspatialqueryplugin.so*

*debian/qgis/usr/lib/qgis/plugins/libcoordinatecaptureplugin.so debian/qgis/usr/lib/qgis/plugins/libspitplugin.so*

*debian/qgis/usr/lib/qgis/plugins/libinterpolationplugin.so debian/qgis/usr/lib/qgis/plugins/libofflineeditingplugin.so*

*debian/qgis/usr/lib/qgis/plugins/libwfsplugin.so debian/qgis/usr/lib/qgis/plugins/librasterterrainplugin.so*

*debian/qgis/usr/lib/qgis/plugins/libdelimitedtextplugin.so debian/qgis/usr/lib/qgis/plugins/libdisplacementplugin.so debian/qgis/usr/lib/qgis/plugins/libzonalstatisticsplugin.so debian/qgis/usr/lib/qgis/plugins/libdxf2shpconverterplugin.so debian/qgis/usr/lib/qgis/plugins/liboracleplugin.so debian/qgis/usr/lib/qgis/plugins/libgeorefplugin.so debian/qgis/usr/lib/qgis/plugins/libgpsimporterplugin.so debian/qgis/usr/lib/qgis/plugins/libdiagramoverlay.so debian/qgis/usr/lib/qgis/plugins/libroadgraphplugin.so debian/qgis/usr/lib/qgis/qgis\_help returned exit code 2 make: \*\*\* [binary-arch] Error 2*

*dpkg-buildpackage: error: fakeroot debian/rules binary gave error exit status 2*

## **History**

## **#1 - 2011-10-03 02:39 AM - Jürgen Fischer**

- *Resolution set to invalid*
- *Status changed from Open to Closed*

*already fixed in commit:cb3ba889*